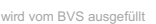

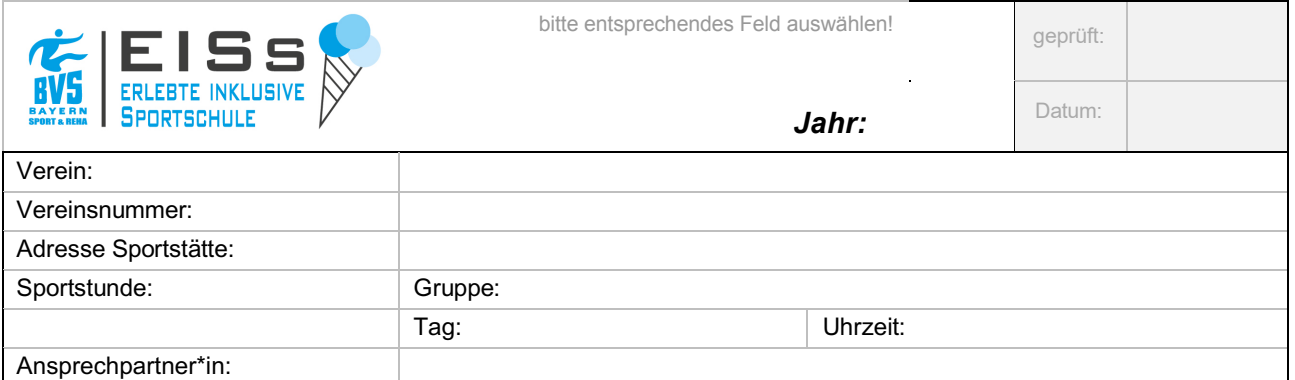

## **HONORARE:**

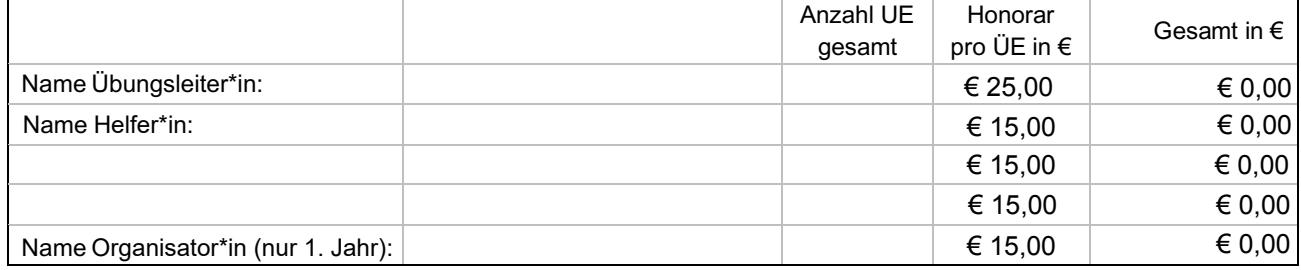

## **Organisations-, Sach- und Betriebskosten:(bitte Rechnungen in Kopie beilegen)**

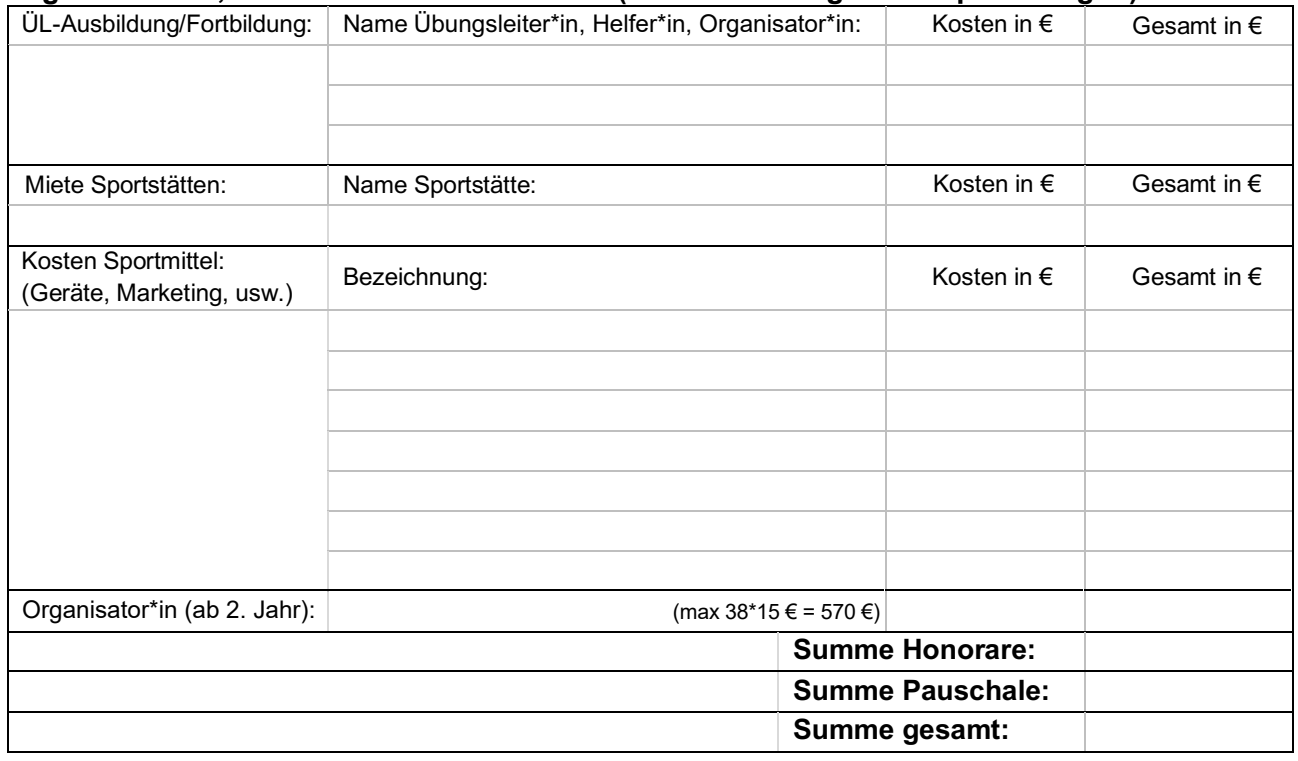

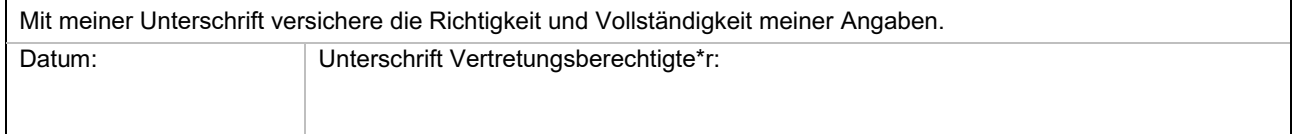

**Dieses Projekt wird aus Mitteln des Bayerischen Staatsministeriums für Familie, Arbeit und Soziales und des Bayerischen Staatsministerium des Inneren, für Sport und Integration gefördert.** 

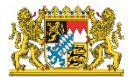

Bayerisches Staatsministerium für Familie, Arbeit und Soziales

**Bayerisches Staatsministerium des** Innern, für Sport und Integration

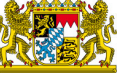